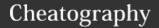

# Algorithm IGCSE Cheat Sheet

by [deleted] via cheatography.com/131013/cs/26251/

| Data Types & Struc                          | ctures                                            |
|---------------------------------------------|---------------------------------------------------|
| INTEGER (whole numbers)                     | 1, 2, 45, 231, -2, -213                           |
| REAL (decimal numbers)                      | 1.23, 938.232312, -<br>23.233                     |
| STRING (words or sentences)                 | "Hello World", "123<br>bipbop"                    |
| CHARACTER<br>(one character or<br>alphabet) | 'A', 'b', 'Y', 'o', '1', '8',<br>'d               |
| BOOLEAN (true or false)                     | TRUE, FALSE, TRUE, TRUE                           |
| ARRAY (many words or numbers)               | ["Hi", "me not smart",<br>174, 23, "12 bipbop", - |

#### Rules:

**INT** and **REAL** are typed as numbers only **STR** must be in double quotation marks i.e. "Hello"

1234]

**CHAR** must be in single quotation marks i.e. 'H'

**BOOL** must be in either TRUE or FALSE **Array** can be assigned to variables and
must be inside braces. i.e. names = ["Andy",
"Cindy", "Bobby"]

| Operators (Arithmetic) |          |              |
|------------------------|----------|--------------|
| Operators              | Examples | It Will Give |
| + (plus)               | 5 + 5    | 10           |
| - (minus)              | 8 - 3    | 5            |
| * (multiply)           | 6*2      | 12           |
| / (divide)             | 8/4      | 2            |
| ^ (power)              | 2^3      | 8            |

# Operators (Arithmetic) (cont)

| DIV (dividend) | 12 DIV 5 | 2 |
|----------------|----------|---|
| MOD (modulo)   | 10 MOD 5 | 0 |

Note: MOD will give you the remainder of the number

# **Operators (Assignment)**

| Operators             | Examples |
|-----------------------|----------|
| > (greater than sign) | 100 > 5  |
| < (lesser than sign)  | 60 < 150 |
| <> (not equal sign)   | 7 <> 25  |
| = (equal sign)        | 12 = 12  |

The >= operator means greater than or equal to

The <= operator means lesser than or equal to

#### Operators (boolean)

| Operators | Examples             |
|-----------|----------------------|
| AND       | TRUE AND TRUE = TRUE |
| OR        | TRUE OR FALSE = TRUE |
| NOT       | NOT FALSE = TRUE     |

Boolean Operators are also called Logical Operators. AND means conjunction, OR means disjunction, NOT means negation

# The FOR Loop

#### FOR LOOP

Use a FOR loop when you know how many times it'll run

## The syntax:

FOR variable = something to
something
 do something

Published 22nd January, 2021. Last updated 22nd January, 2021. Page 1 of 2.

# The FOR Loop (cont)

NEXT

#### The example:

FOR number = 1 to 3:
 PRINT number
NEXT

Running this on raptor/ other engines will output:

1

2

3

# **REPEAT Loop**

#### THE REPEAT LOOP

Use a REPEAT loop when you know how many times it'll run

#### The syntax:

REPEAT

do something UNTIL something

#### The example:

number = 1
REPEAT
 PRINT number
 number = number + 1
UNTIL number = 3

Running this on raptor/ other engines will output:

1

2

3

C

By [deleted]

cheatography.com/deleted-131013/ Sponsored by **Readable.com**Measure your website readability!

https://readable.com

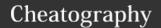

# Algorithm IGCSE Cheat Sheet

by [deleted] via cheatography.com/131013/cs/26251/

#### WHILE Loop

#### THE WHILE LOOP

Use WHILE loop when you don't know how many times it'll run

#### The syntax:

WHILE something DO
do something
ENDWHILE

#### The example:

```
number = 1
WHILE number < 3 DO
    PRINT number
    number = number + 1
ENDWHILE</pre>
```

If you put this in raptor/other engines they will output:

1

2

3

#### Writing An Algorithm Example

You are tasked to find out what is the 16<sup>th</sup> number in the Fibonacci sequence, how do you do it?

```
fib_0 = 0
fib_1 = 1
find_num = 16
FOR i = 0 to find_num
--- fib_2 = fib_0 + fib_1
--- fib_0 = fib_1
--- fib_1 = fib_2
PRINT "The 16<sup>th</sup> number is: ",
fib_2
```

# Answer of Output = 987

Fibonacci Sequence is a sequence where each number is the sum of the two preceding ones. For example: 0, 1, 1, 2, 3, 5, 8, 13, 21, 34

# **Conditional Statements (IF)**

#### Syntax

```
IF condition

THEN do something

ELSE do something else

ENDIF
```

#### Example:

```
khaisar_height = 100

IF khaisar_height < 120
    THEN PRINT "Please enter the
kids room"
    ELSE PRINT "Please enter the
teenagers room"

ENDIF</pre>
```

#### **Description:**

Conditional Statements are IF statements. The IF statement check if a condition is TRUE or FALSE.

In the English language, we say:

If you come to the party, I'll buy one pizza.

In the computer language. We say it like this:

IF answer = "YES" THEN pizza = 1 ENDIF As simple as that!

IF grade > 90 AND behavior > 80

### **Extended IF statement**

```
THEN PRINT "Excellent"

ELIF grade > 80 AND behavior > 70

THEN PRINT "Well Done"

ELIF grade > 70 AND behavior > 60

THEN PRINT "Good Job"

ELSE PRINT "Improvement is needed!"

ENDIF
```

IF and ELIF (else if) are used for a choice between several different values. You can either use ELIF or CASE, it is up to you.

# CASE OF Syntax:

```
CASE ... OF
something
OTHERWISE something
ENDCASE
```

#### Example:

CASE grade OF

```
'A': PRINT "Excellent"
'B': PRINT "Well Done"
'C': PRINT "Good Job"
'D': PRINT "Do Better"
'F': PRINT "Find Another
Answer"
OTHERWISE PRINT "Improve
next time"
ENDCASE
```

CASE is another conditional statement that is use for several different values

#### **Functions**

#### The syntax:

```
FUNCTION do_something(Param-
eters)
    statements
    RETURN something
END PROCEDURE
Example:
```

```
FUNCTION count_pizza_slices(nu-
mber_of_pizza)
    number_of_pizza_slices = 0
    number_of_pizza_slices =
number_of_pizza * 8
    RETURN number_of_pizza-
_slices
END PROCEDURE
```

Running this on a engine/idle: count\_pizza\_slices(5)

Output: 40

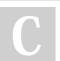

# By [deleted]

cheatography.com/deleted-131013/ Published 22nd January, 2021. Last updated 22nd January, 2021. Page 2 of 2. Sponsored by **Readable.com**Measure your website readability!
https://readable.com